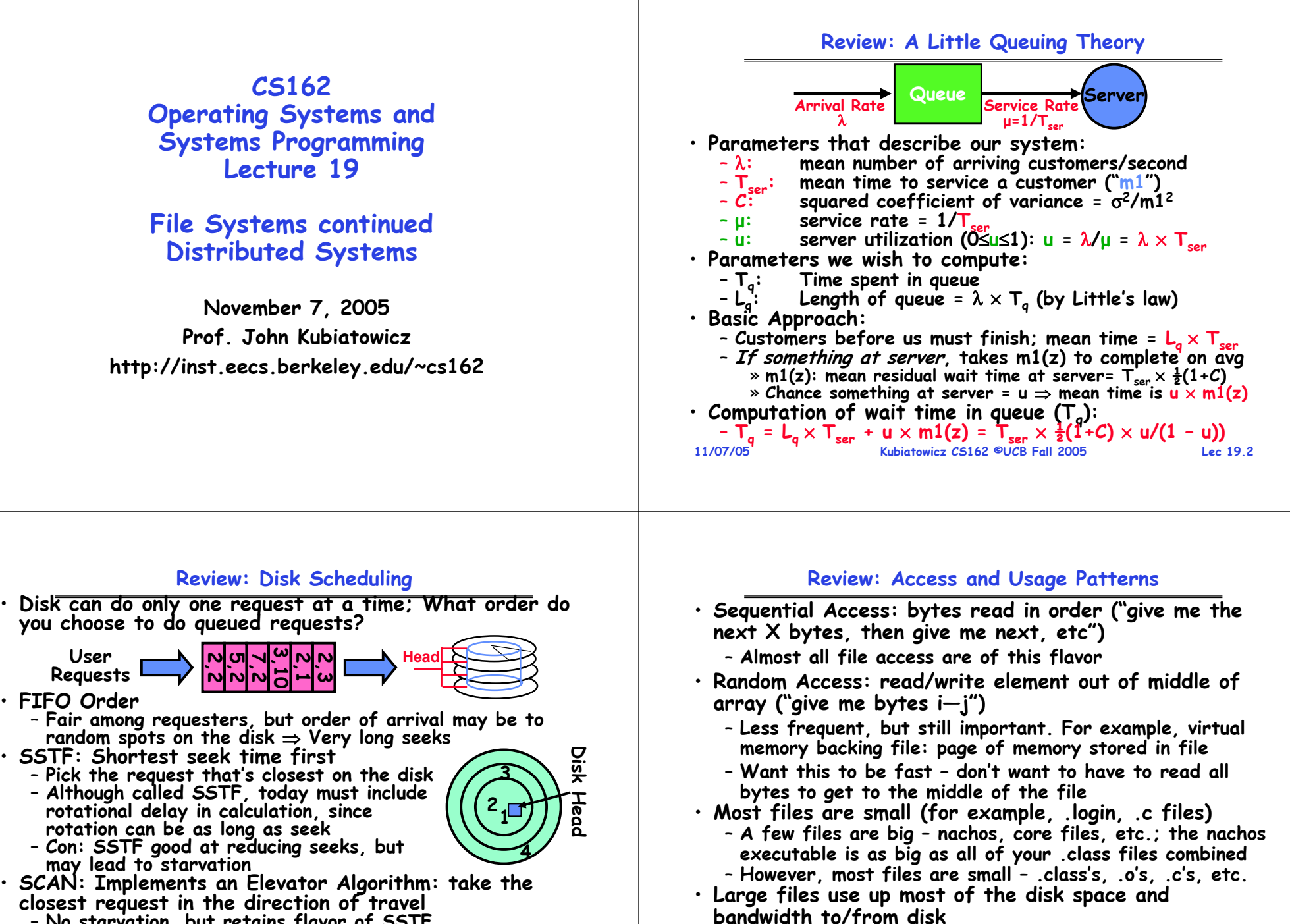

**11/07/05**

**Kubiatowicz CS162 ©UCB Fall 2005**

**equivalent to an immense # of small files** 

– **May seem contradictory, but a few enormous files are** 

**Lec 19.4**

- **No starvation, but retains flavor of SSTF**
- **C-SCAN: Circular-Scan: only goes in one direction** – **Skips any requests on the way back**

**11/07/05 Kubiatowicz CS162 ©UCB Fall 2005 Lec 19.3**– **Fairer than SCAN, not biased towards pages in middle**

#### **11/07/05 Kubiatowicz CS162 ©UCB Fall 2005 Lec 19.5Review: Building File Systems File System: Layer of OS that transforms block interface of disks (or other block devices) into Files, Directories, etc**  • **Access disk as linear array of blocks. Two Options:**  - Identify blocks as vectors [cylinder, surface, sector]. Sort in cylinder-major order. Not used much anymore. - Logical Block Addressing (LBA). Every block has integer **Logical Block Addressing (LBA). Every block has integer address from zero up to max number of cylinders.** » **Assumption is that locality within LBA numbers represent locality on disk** – **Use bitmap to represent free space on disk** • **Need way to structure files: File Header** – **Track which blocks belong at which offsets within the logical file structure** – **Optimize placement of files disk blocks to match access and usage patterns** • **File System Design Goals:** – **Maximize sequential performance** – **Easy random access to file** – **Easy management of file (growth, truncation, etc) 11/07/05 Kubiatowicz CS162 ©UCB Fall 2005 Lec 19.6Goals for Today** • **Finish Discussion of File Systems** – **Structure, Naming, Directories** • **File Caching** • **Data Durability** • **Beginning of Distributed Systems Discussion Note: Some slides and/or pictures in the following are adapted from slides ©2005 Silberschatz, Galvin, and Gagne**

## **Linked Allocation: File-Allocation Table (FAT)**

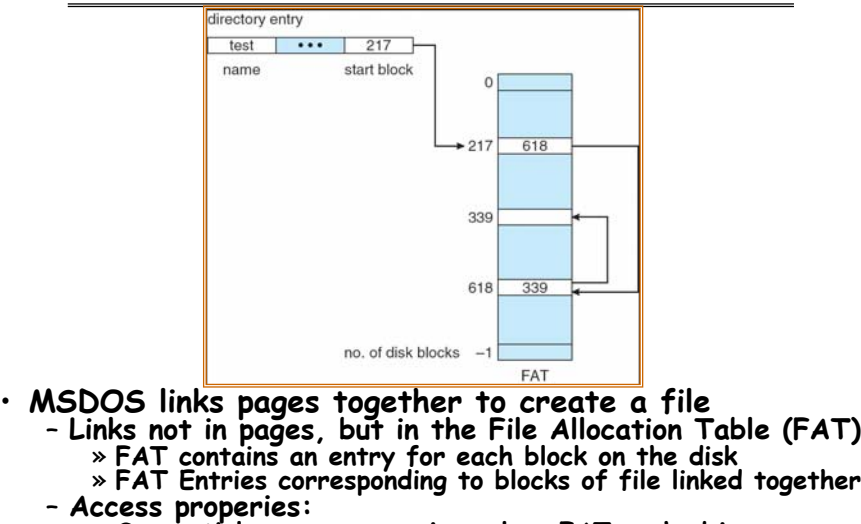

- » **Sequential access expensive unless FAT cached in memory**
- » Random access expensive always, but really expensive if
- **Kubiatowicz CS162 ©UCB Fall 2005 Random access expensive always, but really expensive if FAT not cached in memory 11/07/05**

#### **11/07/05**

**Lec 19.7**

#### **Indexed Allocation**directory index block file jeep 19  $0$   $1$   $1$   $2$   $3$  $4$  5 5  $\overline{6}$  7  $\overline{7}$ 8□ 9□10 11□ 16 12□13□14△ 16 47 18 19 10 25  $-1$ 20 21 22 23  $-1$ 24 25 26 27 28□29□30□31□ • **Indexed Files (Nachos, VMS)** – **System Allocates file header block to hold array of pointers big enough to point to all blocks** » **User pre-declares max file size;** – **Pros: Can easily grow up to space allocated for index**

- **Random access is fast**
- **Kubiatowicz CS162 ©UCB Fall 2005 Lec 19.8 Still lots of seeks: blocks may be spread over disk**– **Cons: Clumsy to grow file bigger than table size**

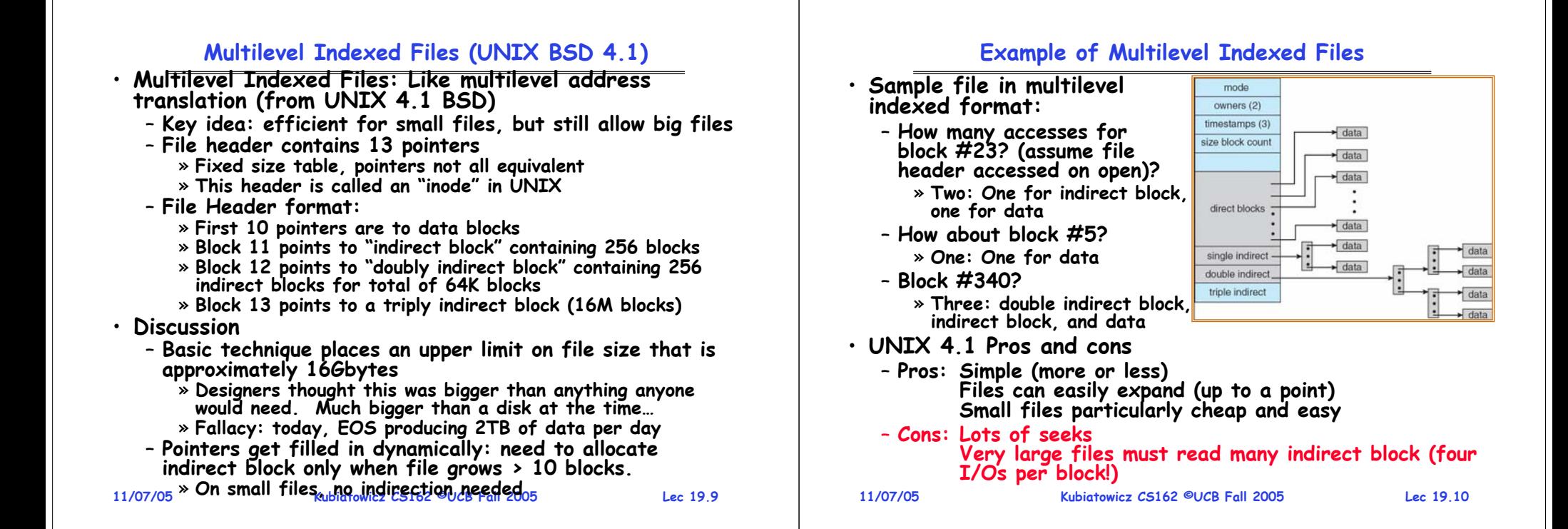

## **File Allocation for Cray-1 DEMOS**

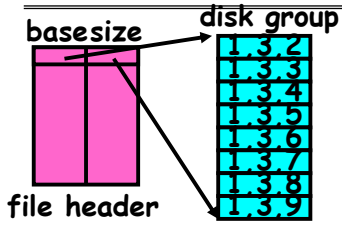

**Basic Segmentation Structure: Each segment contiguous on disk**

• **DEMOS: File system structure similar to segmentation** – **Idea: reduce disk seeks by** 

» **using contiguous allocation in normal case**

- » **but allow flexibility to have non-contiguous allocation**
- Cray-1 had 12ns cycle time, so CPU: disk speed ratio about **Cray-1 had 12ns cycle time, so CPU:disk speed ratio about the same as today (a few million instructions per seek)**
- **Header: table of base & size (10 "block group" pointers)**
	- **Each block chunk is a contiguous group of disk blocks**
	- **Sequential reads within a block chunk can proceed at high speed – similar to continuous allocation**
- **How do you find an available block group?**

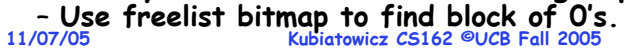

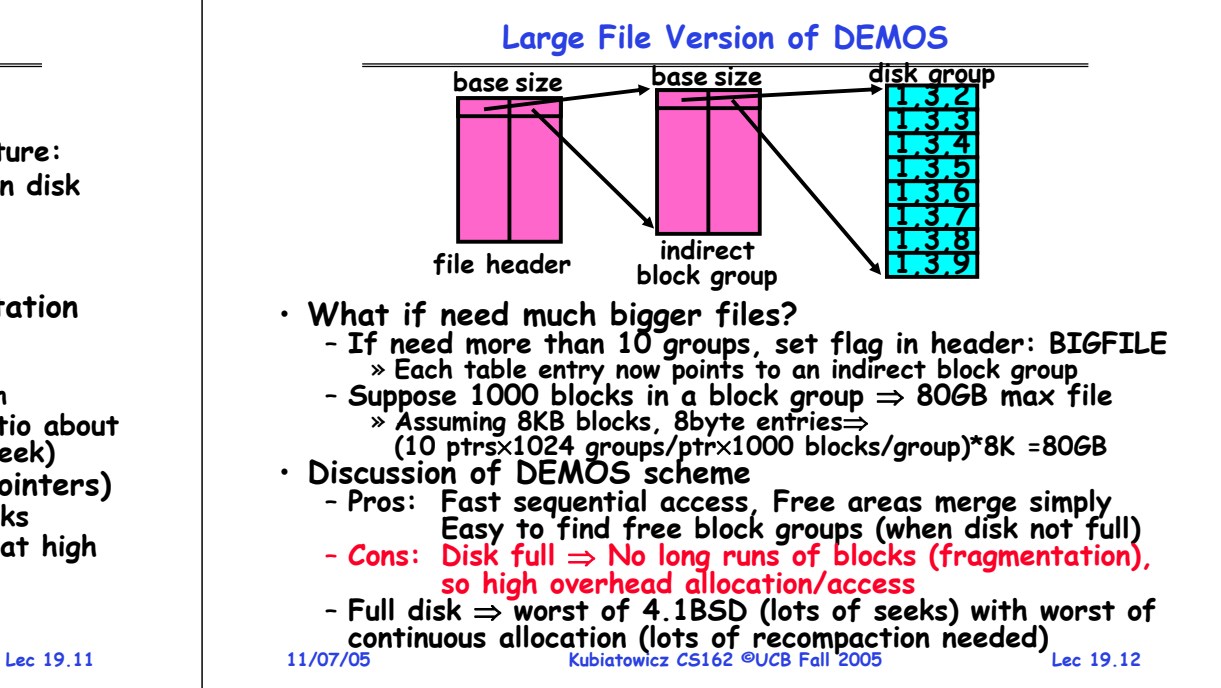

### **How to keep DEMOS performing well?**

- **In many systems, disks are always full**
	- **CS department growth: 300 GB to 1TB in a year** » **That's 2GB/day! (Now at 3—4 TB!)**
	- **How to fix? Announce that disk space is getting low, so please delete files?**
		- » **Don't really work: people try to store their data faster**
	- Sidebar: Perhaps we are getting out of this mode with **Sidebar: Perhaps we are getting out of this mode with new disks… However, let's assume disks full for now**
- **Solution:**
	- **Don't let disks get completely full: reserve portion**
		- » **Free count = # blocks free in bitmap**
		- » **Scheme: Don't allocate data if count < reserve**
	- **How much reserve do you need?**
		- » **In practice, 10% seems like enough**
	- **Tradeoff: pay for more disk, get contiguous allocation**
	- » **Since seeks so expensive for performance, this is a very good tradeoff**

```
11/07/05
```
**Kubiatowicz CS162 ©UCB Fall 2005**

**Lec 19.13**

#### **Administrivia**

- **My office hours**
	- **New office hour: Thursday 2:30-3:30**
	- **Will be removing the Monday office hour**
- **Project 3 design due today**
- **Project zero-sum game:**
	- **In the end, we will evaluate how to distribute project points to partners**
		- » **Normally, we are pretty even about this**
		- » However, under extreme circumstances, can give many of **However, under extreme circumstances, can give many of points to working members and take them away from non- working members**
	- **This is a zero-sum game!**
- **Make sure to do your project evaluations**
	- **This is supposed to be an individual evaluation, not done together as a group**
	- **This is part of the information that we use to decide how to distributed points**
- **Final Exam**
- **11/07/05 Kubiatowicz CS162 ©UCB Fall 2005**– **December 17th, 12:30 – 3:30, 220 Hearst Gym**

**Lec 19.14**

## **UNIX BSD 4.2**

- • **Same as BSD 4.2 (same file header and triply indirect blocks), except incorporated ideas from DEMOS:**
	- **Uses bitmap allocation in place of freelist**
	- **Attempt to allocate files contiguously**
	- **10% reserved disk space**
	- **Skip-sector positioning (mentioned next slide)**
- · Problem: When create a file, don't know how big it will become (in UNIX, most writes are by appending)
	- **How much contiguous space do you allocate for a file?**
	- **In Demos, power of 2 growth: once it grows past 1MB, allocate 2MB, etc**
	- **In BSD 4.2, just find some range of free blocks**
		- » **Put each new file at the front of different range**
		- » To expand a file, you first try successive blocks in bitmap, then choose new range of blocks
	- **Also in BSD 4.2: start files from same directory near each other**

#### **Attack of the Rotational Delay**

• **Problem 2: Missing blocks due to rotational delay** –**Issue: Read one block, do processing, and read next block. In meantime, disk has continued turning: missed next block! Need 1 revolution/block!**

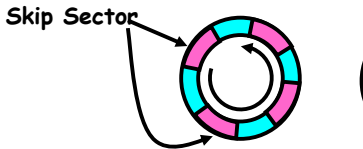

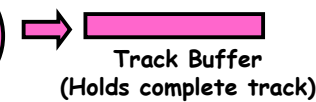

– **Solution1: Skip sector positioning ("interleaving:)**

» Place the blocks from one file on every other block of a

- » Place the blocks from one file on every other block of a<br>track: give time for processing to overlap rotation<br>- Solution2: Read ahead: read next block right after first,<br>even if application hasn't asked for it yet.
	-
	- » **This can be done either by OS (read ahead)**  » **By disk itself (track buffers). Many disk controllers have internal RAM that allows them to read a complete track**
- **Important Aside: Modern disks+controllers do many complex things "under the covers"**

#### **11/07/05 Kubiatowicz CS162 ©UCB Fall 2005 Lec 19.16**– **Track buffers, elevator algorithms, bad block filtering**

**Lec 19.15**

### **How do we actually access files?**

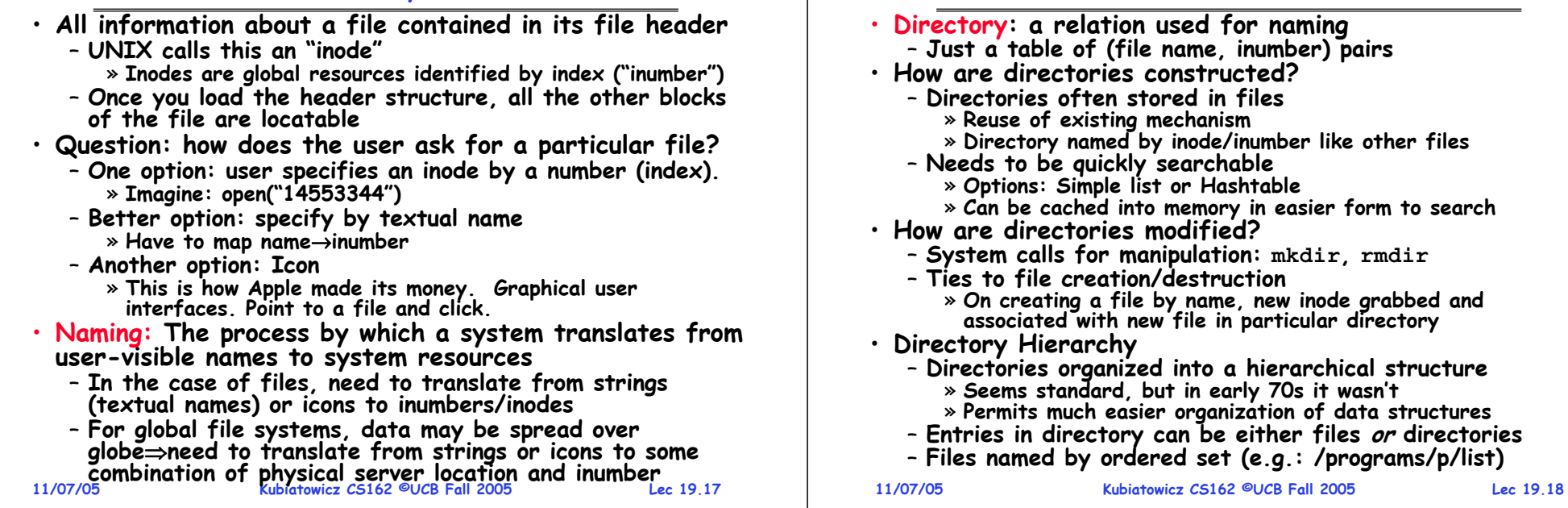

## **Directory Structure**

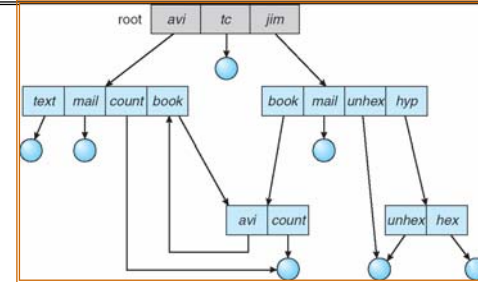

- **Not really a hierarchy!**
	- **Many systems allow directory structure to be organized as an acyclic graph or even a (potentially) cyclic graph**
	- **Hard Links: different names for the same file** » **Multiple directory entries point at the same file**
	- **Soft Links: "shortcut" pointers to other files** » **Implemented by storing the logical name of actual file**
- **Name Resolution: The process of converting a logical name into a physical resource (like a file)**
	- **Traverse succession of directories until reach target file**

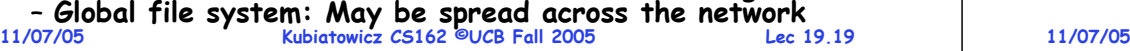

## **Directory Structure (Con't)**

**Directories**

- **How many disk accesses to resolve "/avi/book/count"?**
	- **Read in file header for root (fixed spot on disk)**
	- **Read in first data bock for root**
		- » **Table of file name/index pairs. Search linearly – ok since directories typically very small**
	- **Read in file header for "avi"**
	- **Read in first data block for "avi"; search for "book"**
	- **Read in file header for "book"**
	- **Read in first data block for "book"; search for "count"**
	- **Read in file header for "count"**
- Current working directory: Per-address-space pointer to a directory (inode) used for resolving file names
	- Allows user to specify relative filename instead of **Allows user to specify relative filename instead of absolute path (say CWD="/avi/book" can resolve "count")**

#### **Where are inodes stored?**

· In early UNIX and DOS/Windows' FAT file system. **In early UNIX and DOS/Windows' FAT file system, headers stored in special array in outermost cylinders**

- **Header not stored near the data blocks. To read a small file, seek to get header, seek back to data.**
- Fixed size, set when disk is formatted. At formatting **Fixed size, set when disk is formatted. At formatting time, a fixed number of inodes were created (They were each given a unique number, called an "inumber")**

• **Later versions of UNIX moved the header information to be closer to the data blocks**

- **Often, inode for file stored in same "cylinder group" as parent directory of the file (makes an ls of that directory run fast).**
- **Pros:** 
	- » UNIX BSD 4.2 puts a portion of the file header array on each cylinder. For small directories, can fit all data, file **header's, etc in same cylinder⇒no seeks!**
	- » File headers much smaller than whole block (a few hundred bytes), so multiple headers fetched from disk at same time
	- **Kubiatowicz CS162 ©UCB Fall 2005**» Reliability: whatever happens to the disk, you can find **Religion: Many of the files (even if directories disconnected)<br>
	<b>Rubiatowicz CS162** ©UCB Fall 2005<br> **11/07/05**

**11/07/05**

**Lec 19.21**

## **In-Memory File System Structures**

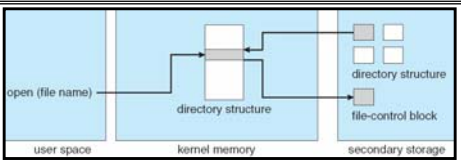

- **Open system call:**
	- **Resolves file name, finds file control block (inode)**
	- **Makes entries in per-process and system-wide tables**
	- **Returns index (called "file handle") in open-file table**

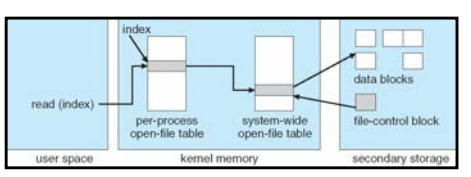

- **Read/write system calls:**
	- **Use file handle to locate inode**

– **Perform appropriate reads or writes** 

**Kubiatowicz CS162 ©UCB Fall 2005**

**Lec 19.22**

# **File System Caching**

- **Key Idea: Exploit locality by caching data in memory**
	- **Name translations: Mapping from paths** →**inodes**
- **Disk blocks: Mapping from block address** <sup>→</sup>**disk content**
- **Buffer Cache: Memory used to cache kernel resources, including disk blocks and name translations**
	- **Can contain "dirty" blocks (blocks yet on disk)**
- **Replacement policy? LRU**
	- **Can afford overhead of timestamps for each disk block**
	- **Advantages:**
		- » **Works very well for name translation**
		- » **Works well in general as long as memory is big enough to accommodate a host's working set of files.**
	- **Disadvantages:**
		- » Fails when some application scans through file system. **Fails when some application scans through file system, thereby flushing the cache with data used only once**
		- » **Example: find . –exec grep foo {} \;**
- **Other Replacement Policies?**
	- **Some systems allow applications to request other policies**
	- **Example, 'Use Once':**
- **11/07/05Kubiatowicz CS162 ©UCB Fall 2005 Lec 19.23**» **File system can discard blocks as soon as they are used 11/07/05**

# **File System Caching (con't)**

- **Cache Size: How much memory should the OS allocate to the buffer cache vs virtual memory?**
	- **Too much memory to the file system cache**  ⇒ **won't be able to run many applications at once**
	- **Too little memory to file system cache**  ⇒**many applications may run slowly (disk caching not effective)**
	- Solution: adjust boundary dynamically so that the disk access rates for paging and file access are balanced
- **Read Ahead Prefetching: fetch sequential blocks early**
	- Key Idea: exploit fact that most common file access is **Key Idea: Exploit fact that most common file accepted accurrent read request (if they are not already in memory)**
	- **Elevator algorithm can efficiently interleave groups of prefetches from concurrent applications**
	- **How much to prefetch?**
		- » **Too many imposes delays on requests by other applications**
		- » **Too few causes many seeks (and rotational delays) among concurrent file requests**

## **File System Caching (con't)**

**Delayed Writes: Writes to files not immediately sent out to disk**

- **Instead, write() copies data from user space buffer to kernel buffer (in cache)**
	- » **Enabled by presence of buffer cache: can leave written file blocks in cache for a while**
	- » **If some other application tries to read data before written to disk, file system will read from cache**
- **Flushed to disk periodically (e.g. in UNIX, every 30 sec)**

#### – **Advantages:**

- » **Disk scheduler can efficiently order lots of requests**
- » **Disk allocation algorithm can be run with correct size value for a file**
- » **Some files need never get written to disk! (e..g temporary scratch files written /tmp often don't exist for 30 sec)**
- **Disadvantages**
	- » **What if system crashes before file has been written out?**
	- » **Worse yet, what if system crashes before a directory file has been written out? (lose pointer to inode!)**

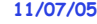

```
 Kubiatowicz CS162 ©UCB Fall 2005
```
**Lec 19.25**

## **Important "ilities"**

- **Availability: the probability that the system can accept and process requests**
	- **Often measured in "nines" of probability. So, a 99.9% probability is considered "3-nines of availability"**
	- **Key idea here is independence of failures**
- **Durability: the ability of a system to recover data despite faults**
	- **This idea is fault tolerance applied to data**
	- Doesn't necessarily imply availability: information on pyramids was very durable, but could not be accessed<br>until discovery of Rosetta Stone
- Reliability: the ability of a system or component to perform its required functions under stated conditions for a specified period of time (IEEE definition)
	- **Usually stronger than simply availability: means that the system is not only "up", but also working correctly**
	- **Includes availability, security, fault tolerance/durability**
	- **Must make sure data survives system crashes, disk crashes, other problems**
		- **Kubiatowicz CS162 ©UCB Fall 2005**

**Lec 19.26**

## **How to make file system durable?**

- · Disk blocks contain Reed-Solomon error correcting codes (ECC) to deal with small defects in disk drive – **Can allow recovery of data from small media defects**
- **Make sure writes survive in short term**– **Either abandon delayed writes or**
	- **use special, battery-backed RAM (called non-volatile RAM or NVRAM) for dirty blocks in buffer cache.**
- **Make sure that data survives in long term**
	- **Need to replicate! More than one copy of data!**
	- **Important element: independence of failure**
		- » **Could put copies on one disk, but if disk head fails…**
		- » **Could put copies on different disks, but if server fails…**
		- » **Could put copies on different servers, but if building is struck by lightning….**
		- » **Could put copies on servers in different continents…**
- **RAID: Redundant Arrays of Inexpensive Disks**
	- **Data stored on multiple disks (redundancy)**
	- **Either in software or hardware**
- **11/07/05 Kubiatowicz CS162 ©UCB Fall 2005 Lec 19.27 In hardware case, done by disk controller and file system may not even know that there is more than one disk in use 11/07/05**» In hardware case, done by disk controller and file system

## **Hardware RAID: Subsystem Organization**

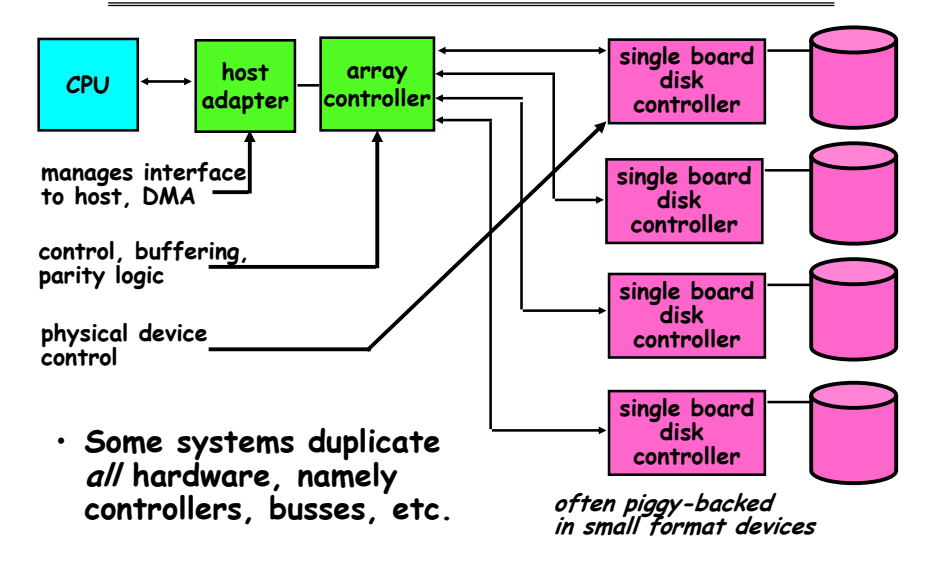

**11/07/05**

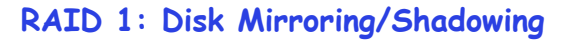

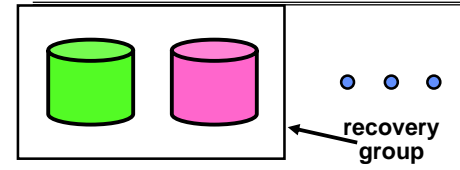

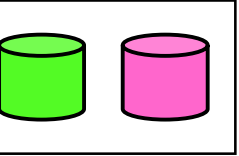

- **Each disk is fully duplicated onto its "shadow"**
	- **For high I/O rate, high availability environments**
	- **Most expensive solution: 100% capacity overhead**

## • **Bandwidth sacrificed on write:**

- **Logical write = two physical writes**
- **Highest bandwidth when disk heads and rotation fully synchronized (hard to do exactly)**
- **Reads may be optimized**
	- **Can have two independent reads to same data**
- **Recovery:** 
	- **Disk failure**  ⇒ **replace disk and copy data to new disk**
	- **Lec 19.29**– **Hot Spare: idle disk already attached to system to be used for immediate replacement**

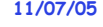

**Kubiatowicz CS162 ©UCB Fall 2005**

## **RAID 5+: High I/O Rate Parity**

- **Data stripped across multiple disks** 
	- **Successive blocks stored on successive (non-parity) disks**
	- **Increased bandwidthover single disk**
- · Parity block (in green) **Parity block (in green) constructed by XORing data bocks in stripe**
	- **P0=D0**⊕**D1**⊕**D2**⊕**D3**
	- **Can destroy any one disk and still reconstruct data**
	- Suppose D3 fails, **Suppose D3 fails, then can reconstruct:D3=D0**⊕**D1**⊕**D2**⊕**P0**

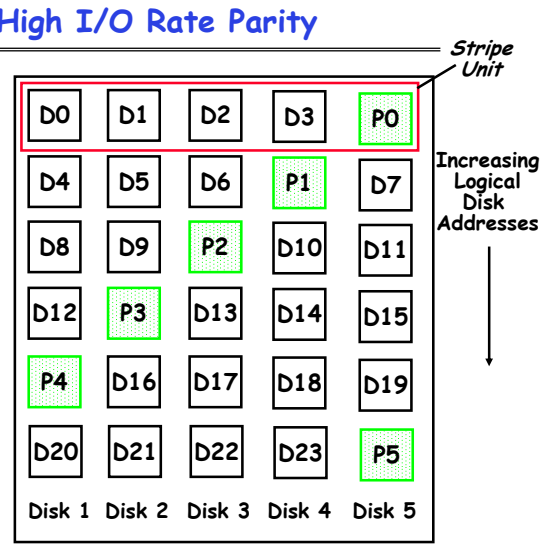

• **Later in term: talk about spreading information widely across internet for durability.**

**11/07/05**

**Kubiatowicz CS162 ©UCB Fall 2005**

**Lec 19.30**

# **Remote File Systems: Virtual File System (VFS)**

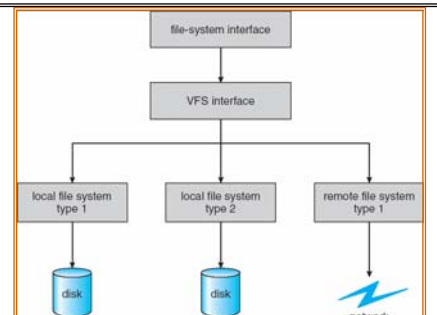

- **VFS: Virtual abstraction similar to local file system**
	- **Instead of "inodes" has "vnodes"**
	- **Compatible with a variety of local and remote file systems** » **provides object-oriented way of implementing file systems**
- **VFS allows the same system call interface (the API) to be used for different types of file systems**
- **11/07/05 11/07/05 Lec 19.31**– **The API is to the VFS interface, rather than any specific type of file system 11/07/05**

## **Kubiatowicz CS162 ©UCB Fall 2005**

## **Network File System (NFS)**

- **Three Layers for NFS system**
	- **UNIX file-system interface: open, read, write, close calls + file descriptors**
	- **VFS layer: distinguishes local from remote files** » **Calls the NFS protocol procedures for remote requests**
	- **NFS service layer: bottom layer of the architecture** » **Implements the NFS protocol**
- **NFS Protocol: remote procedure calls (RPC) for file operations on server**
	- **Reading/searching a directory**
	- **manipulating links and directories**
	- **accessing file attributes/reading and writing files**
- **NFS servers are stateless; each request provides all arguments require for execution**
- **Modified data must be committed to the server's disk before results are returned to the client** 
	- **lose some of the advantages of caching**
	- **Can lead to weird results: write file on one client, read on other, get old data**

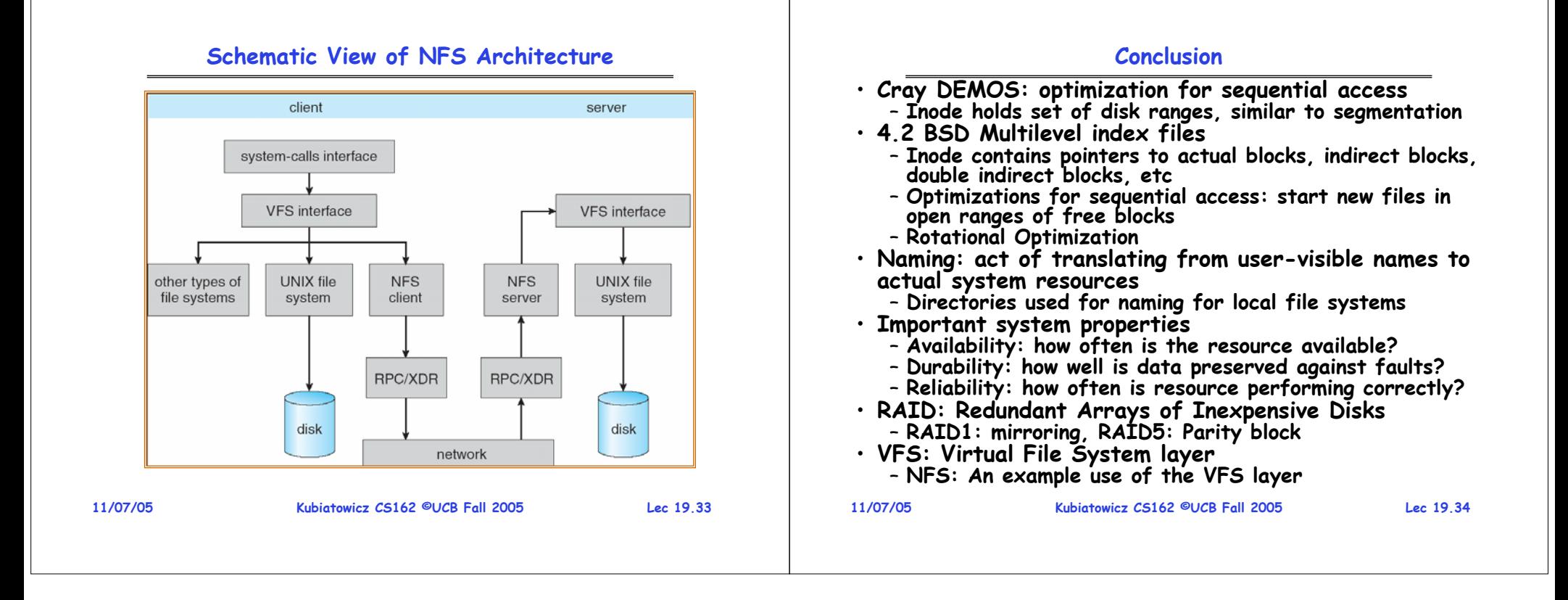